# *Usin*é *par le HU Me 214*

#### **MACHINES THERMIQUES**

# Moteur alternatif

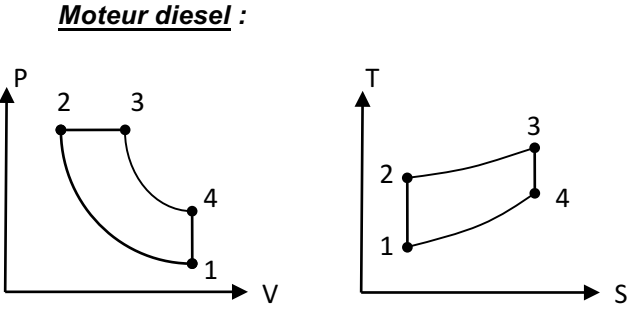

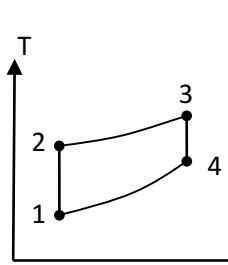

- 1-2 : Compression isentropique = adiabatique réversible
- 2-3 : Combustion isobare
- 3-4 : Détente isentropique
- 4-1 : Dégagement isochore de chaleur (ouverture soupape)

Rapport volumétrique de compression  $\varepsilon = \frac{v_1}{v_2}$  et  $\frac{r_1}{r_2} = \left(\frac{1}{\varepsilon}\right)$  $\kappa$  – 1 Rapport volumétrique de combustion  $\varphi = \frac{v_3}{v_2} = \frac{r_3}{r_2}$ 

#### *Rendement thermique*

$$
\eta_{th} = \frac{q_{23} + q_{41}}{q_{23}} = 1 - \frac{1}{\kappa} \frac{T_4 - T_1}{T_3 - T_2} \quad \eta_{th} = 1 - \frac{1}{\kappa} \frac{\varphi^{\kappa} - 1}{\varphi - 1} \frac{1}{\varepsilon^{\kappa - 1}}
$$

- *Moteur essence :*

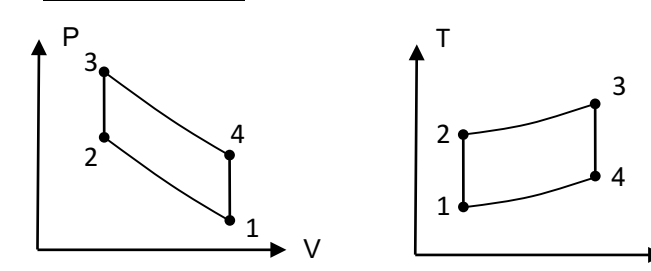

 1-2 : Compression isentropique = adiabatique réversible 2-3 : Combustion isochore (car instantanée)

- 3-4 : Détente isentropique
- 4-1 : Dégagement isochore de chaleur (ouverture soupape)

#### *Rendement thermique*

$$
\eta_{th} = \frac{q_{23} + q_{41}}{q_{23}} = 1 - \frac{T_1}{T_2} = 1 - \frac{1}{\varepsilon^{\kappa - 1}}
$$

- *Moteur Carnot :*

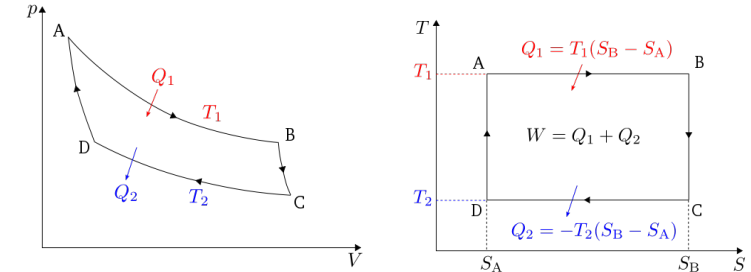

- 3-4 : Compression isotherme réversible
- 4-1 : Compression adiabatique réversible
- 1-2 : Détente isotherme réversible
- 2-3 : Détente adiabatique réversible

 $\eta = 1 - \frac{T_A}{T_D}$  Ce rendement est le rendement maximal atteignable pour un moteur thermique fonctionnant avec ces 2 valeurs extrémales de températures.

## Rappel de Thermodynamique :

$$
\underline{f^{er} \text{ Principle} \text{ systeme } \text{ouvert}}: \phi + P_t = \dot{H}_s - \dot{H}_e \quad \text{et} \quad q + w_t = h_s - h_e
$$

*Equation d'état des gaz parfaits*

 $\vert$  $\overline{a}$  $\overline{a}$ 

 $\vert$ 

 $\sqrt{ }$ 

$$
\mathbf{S}
$$
\n
$$
\begin{cases}\nP_1 V_1^n = P_2 V_2^n \\
\frac{T_1}{T_2} = \left(\frac{P_1}{P_2}\right)^{1-\frac{1}{n}} = \left(\frac{V_2}{V_1}\right)^{n-1} \\
\text{S}\n\end{cases}\n\text{Avec}\n\begin{cases}\n\text{isobare} \rightarrow n = 0 \\
\text{isotherme} \rightarrow n = 1 \\
\text{isentropique} \rightarrow n = \kappa = \frac{C_P}{C_V} = \frac{C_P}{C_P - r_i} \\
\text{isochore} \rightarrow n = \infty\n\end{cases}
$$

### Notions de combustion

*Pouvoir Calorifique Inférieur* : PCI [kJ/kg] = chaleur dégagée par la combustion complète de 1 kg de combustible :

 $Q_{combustible} = PCI.m_{combustible}$  et  $\Phi_{combustible} = PCI.q_{combustible}$ 

Exemple d'utilisation : dans le PPT moteur Diesel :

$$
\phi + P_t + \phi_{combination} = q_{m\_gaz\_ech} . C_{p\_gaz\_ech} . (\theta_{gaz\_ech} - 25^{\circ}C)
$$
  
-  $q_{m\_air} . c_{p\_air} . (\theta_{air} - 25^{\circ}C) - q_{m\_combustible} . c_{p\_combustible} . (\theta_{combustible} - 25^{\circ}C)$ 

Avec :

- $\triangleright$   $\phi$  les pertes de chaleur
- $\triangleright$  Pt puissance transmise

Ø θi en °C

 $\triangleright$   $\Phi$ +Pt = Pi la puissance indiquée

Si les gaz d'échappement sont composés de plusieurs composants :

$$
c_{p\_gaz\_ech} = \sum_{i} \xi_{i} c_{pi}
$$
  
\n
$$
\xi i_{m} = \frac{q i_{m}}{q_{m \text{ gaz d'échappement}}} \text{ et } \xi i_{molaire} = \frac{q i_{m}}{M_{i} \cdot q_{mol}} \text{ avec } q_{mol} = \sum q i_{m} \cdot M_{i}
$$

*Masse d'air nécessaire et masse des gaz d'échappement pour combustible liquide ou solide :*

$$
m_{air\_stoe} = \frac{2,664.C_m + 7,937.H_m + 0,998.S_m - O_m}{0,233} . m_{combustible}
$$

 $m_{air} = \lambda.m_{air}$  *stoe* ( $\lambda$  excès d'air)

Liste de masses molaires :

 $H: 1$  g/mol  $C: 12$  g/mol  $N: 14$  g/mol  $O: 16$  g/mol  $S: 32$  g/mol

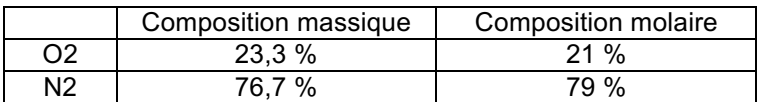

Si on n'a pas la proportion des éléments dans le combustible (Cm, Hm, etc.), on fait un bilan chimique de la réaction afin de déterminer les débits molaires d'O2 et de N2, puis on applique la formule suivante :  $m_{air, stoe} = q_{n, 02}$ .  $M_{02} + q_{n, N2}$ .  $M_{N2}$ 

Masse des gaz d'échappement / formule à utiliser pour avoir la composition des gaz de sortie :

$$
m_{gaz\_ech} = \left[\frac{c_{02}}{3,664.C_m + 8,937.H_m + E_m + 1,998.S_m + 0,233.(\lambda - 1)\frac{m_{air\_stoe}}{m_{combustible}}}\right]_{.m_{cc}}^{.02}
$$

Ou par bilan massique :

$$
m_{gaz\_ech} = m_{combustible} + m_{air}
$$

**Liste de mises en garde :** 

- $\triangleright$  Débit molaire =  $\frac{d^{ebit}}{Massed$  Molaire  $\cdot$  % du composant dans le mélange
- Ø Penser à équilibrer les formules pour les bilans gazeux en sortie
- Ø Pour les exercices du même type que le 2.3 si vous avez une calculatrice qui résout les systèmes d'équations, utilisez cette fonctionnalité et vous gagnerez beaucoup de temps aussi bien en résolution qu'en écriture en posant x = variable 1 et y = variable 2 dès le début  $\circledcirc$

# Machines frigorifiques condenseur  $\mathbf{2}$  $\blacktriangleleft$ détendeur **compresseul** 6 7 8  $7 \frac{1}{8}$ 6

évaporateur

Compression : on suit la courbe iso-entropique car on considère qu'il est adiabatique la plupart du temps

Détente : on trace une droite verticale car cela correspond à une réaction isoenthalpique. On passe d'une pression P1 à une pression P2 plus faible

Evaporation et condensation : ce sont des droites horizontales car ce sont des isothermes

Sous refroidissement : Cela fait passer de 4 à 5. C'est un artifice pour augmenter le cycle calorifique

Régime sec : Cela fait passer de 7 à 8 puis à 1. On chauffe les vapeurs entre 7 et 8. Entre 8 et 1 les vapeurs continuent à surchauffer en raison de l'inertie.

Formulaire :<br> $q_{clim} = h1 - h6$  $\rho = \frac{q_{clim}}{q_{clim}}$  $W_i$ 

 $\Phi_{clim} = q_{massique} \cdot q_{clim}$   $W_i = h2 - h1$